## VI.7-SYSTEM PROGRAM REORDER SYSTEM COMMANDS

This Chapter describes program REORDER system commands.

## **Commands**

The following system commands are available:

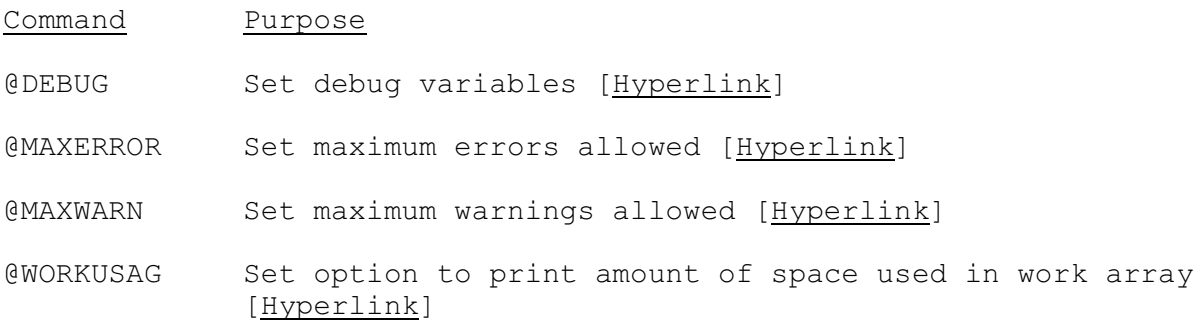